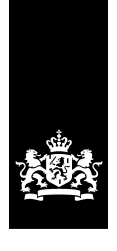

Rijksdienst voor Identiteitsgegevens<br>Ministerie van Binnenlandse Zaken en Koninkrijksrelaties

## Beheervoorziening BSN - Use Case 18: Autoriseer verzoek

Versie 1.5

Datum 3 maart 2015

## Inhoud

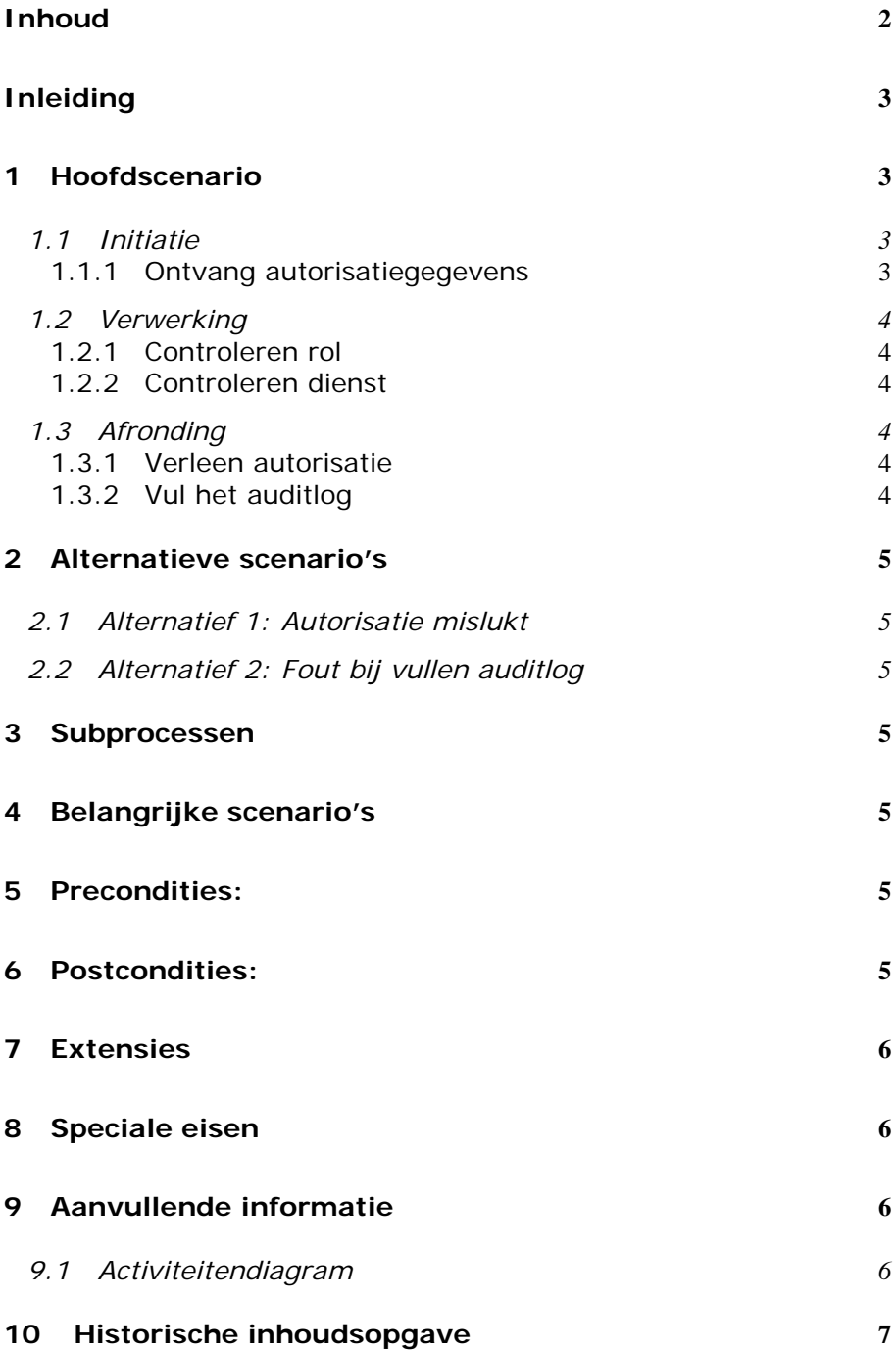

### Inleiding

De use case "Autoriseer verzoek" beschrijft de stappen voor het bepalen van de autorisatie van een verzoek in de BV BSN. Autoriseren is het al of niet toekennen van bepaalde rechten aan een gebruiker of een systeem waarvan de identiteit is vastgesteld. Het vaststellen van de identiteit van een gebruiker of een systeem wordt het 'authenticeren' (zie UC 17) genoemd.

De volgende partijen worden geautoriseerd:

- Beheercomponenten (BC's);
- Gebruikers (o.a. SBV's);
- Foutenmeldpunt;
- Beheerorganisatie BV BSN.

In onderstaand model is de use case "Autoriseer verzoek" weergegeven.

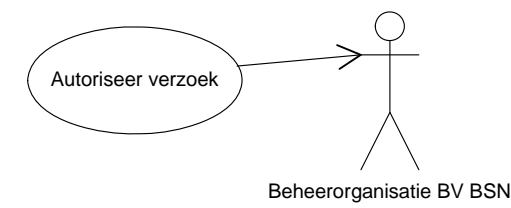

## 1 Hoofdscenario

### **1.1 Initiatie**

#### *1.1.1 Ontvang autorisatiegegevens*

De use case start als gevolg van andere use cases waarbij het verzoek moet worden geautoriseerd.

Het systeem bepaalt aan de hand van de identiteit, die tijdens de UC authenticatie is vastgesteld, de autorisatie.

Het autorisatieverzoek bestaat uit:

- Een identificatie van de afzender in de vorm van de "Dinstinguished Name" (DN) uit het digitale certificaat dat voor authenticatie is gebruikt;
- Een indicatie voor welke dienst autorisatie wordt gevraagd.

### **1.2 Verwerking**

#### *1.2.1 Controleren rol*

Op basis van de DN wordt bepaald of de afzender een geldige rol heeft binnen het BSN-stelsel en zo ja welke. Als de afzender geen geldige rol heeft binnen het BSN stelsel dan wordt geen autorisatie verleend. De gebruiker krijgt hier een melding van. Zie Alternatieve scenario's 1 De rollen zijn:

- Beheercomponent (GBA/RNI)
- Beheerorganisatie BV BSN
- Foutenmeldpunt
- Gebruiker van alle verificatievragen
- Gebruiker van twee verificatievragen

#### *1.2.2 Controleren dienst*

Op basis van de rol wordt bepaald of de gewenste dienst mag worden uitgevoerd door de afzender. Zie ook de aanvullende specificaties. Als de afzender de gewenste dienst niet mag uitvoeren, dan wordt er geen autorisatie verleend. De afzender krijgt hier een melding van. (Zie Alternatieve Scenario's 1.)

#### **1.3 Afronding**

#### *1.3.1 Verleen autorisatie*

Indien de autorisatiegegevens correct zijn, wordt autorisatie verleend.

#### *1.3.2 Vul het auditlog*

Het systeem registreert in het auditlog het resultaat van alle bovenstaande stappen. De volgende gegevens worden hierbij vastgelegd (zie Alternatieve scenario's 2):

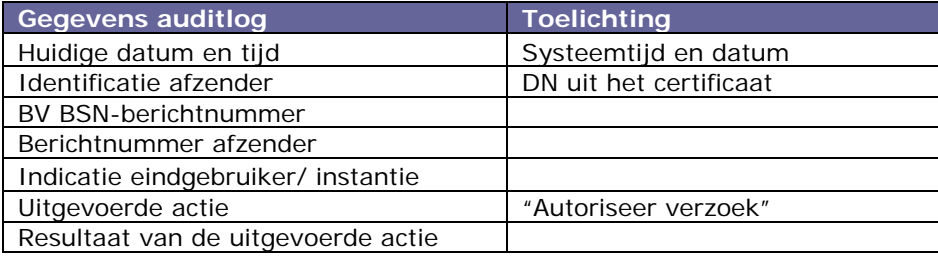

Het autorisatieproces is onderdeel van een nadere use case. Als de use case goed is doorlopen, worden de stappen, die ten behoeve van de UC autoriseer verzoek zijn opgenomen, verwijderd.

## 2 Alternatieve scenario's

### **2.1 Alternatief 1: Autorisatie mislukt**

Als het systeem om bepaalde redenen een verzoek niet kan autoriseren, wordt autorisatie geweigerd. De afzender krijgt hier een melding van. Daarnaast wordt een melding in het systeemfoutenlogboek opgenomen. Hierna wordt verdergegaan met de afronding, waarbij in het antwoordbericht de genoemde berichtresultaatcode en omschrijving worden opgenomen.

### **2.2 Alternatief 2: Fout bij vullen auditlog**

Indien het auditlog niet gevuld kan worden, wordt een melding in het systeemfoutenlogboek opgenomen en moet de verwerking van het bericht stoppen. Aan de afzender van het bericht wordt de melding "Er is een fout opgetreden" (berichtresultaatcode 2) verstuurd. Hierna wordt verdergegaan met de afronding van de use case, die het verzoek tot autorisatie heeft geïnitieerd.

### 3 Subprocessen

Niet van toepassing.

### 4 Belangrijke scenario's

Niet van toepassing.

### 5 Precondities:

- De actor die het bericht verstuurt, is geauthenticeerd (zie use case: authenticeren).
- 6 Postcondities:

 De aanvraag voor autorisatie is beantwoord met een autorisatie of een weigering tot autorisatie. In het laatste geval heeft de gebruiker een melding gekregen.

## 7 Extensies

Niet van toepassing.

## 8 Speciale eisen

Niet van toepassing.

## 9 Aanvullende informatie

### **9.1 Activiteitendiagram**

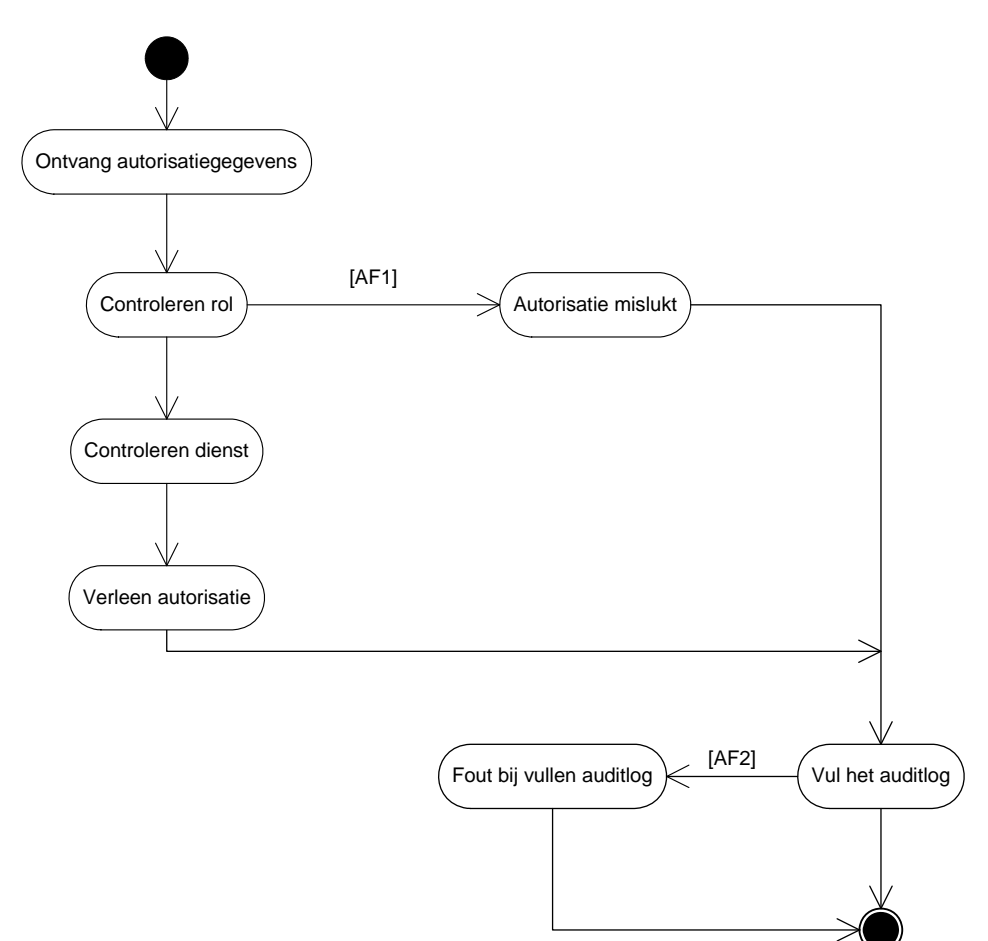

# 10 Historische inhoudsopgave

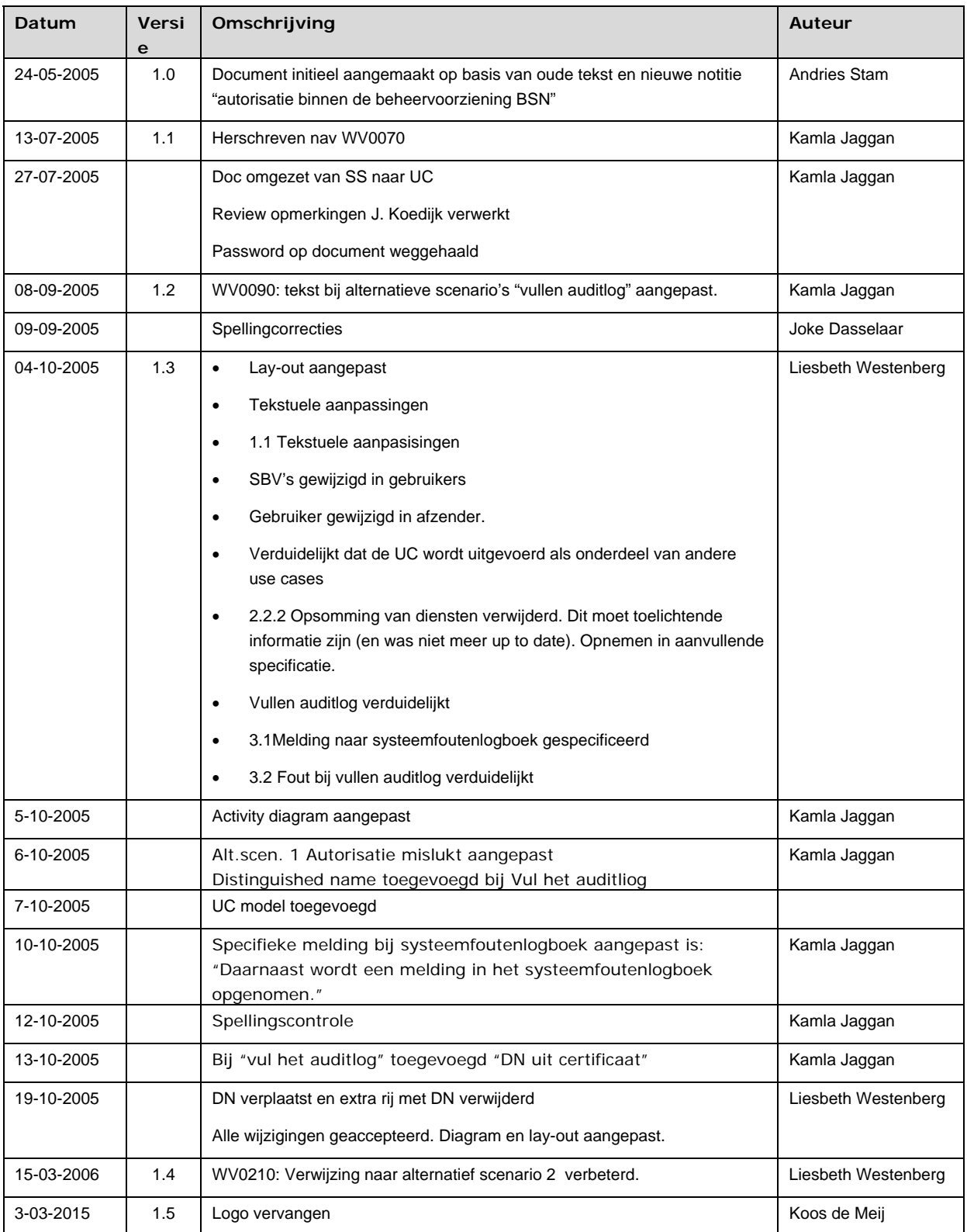